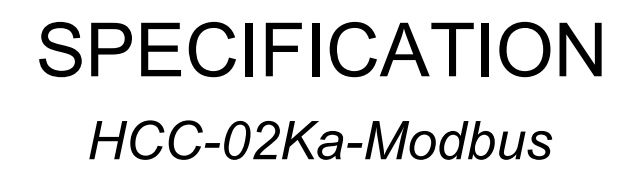

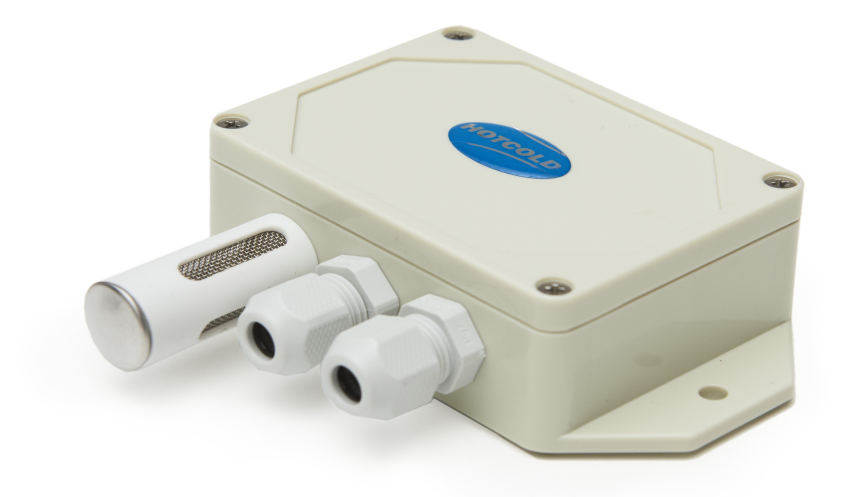

# *"Temperature transmitter PT100 ► MODBUS RTU"*

Developed: **HOTCOLD s.c.**

2023-11-13

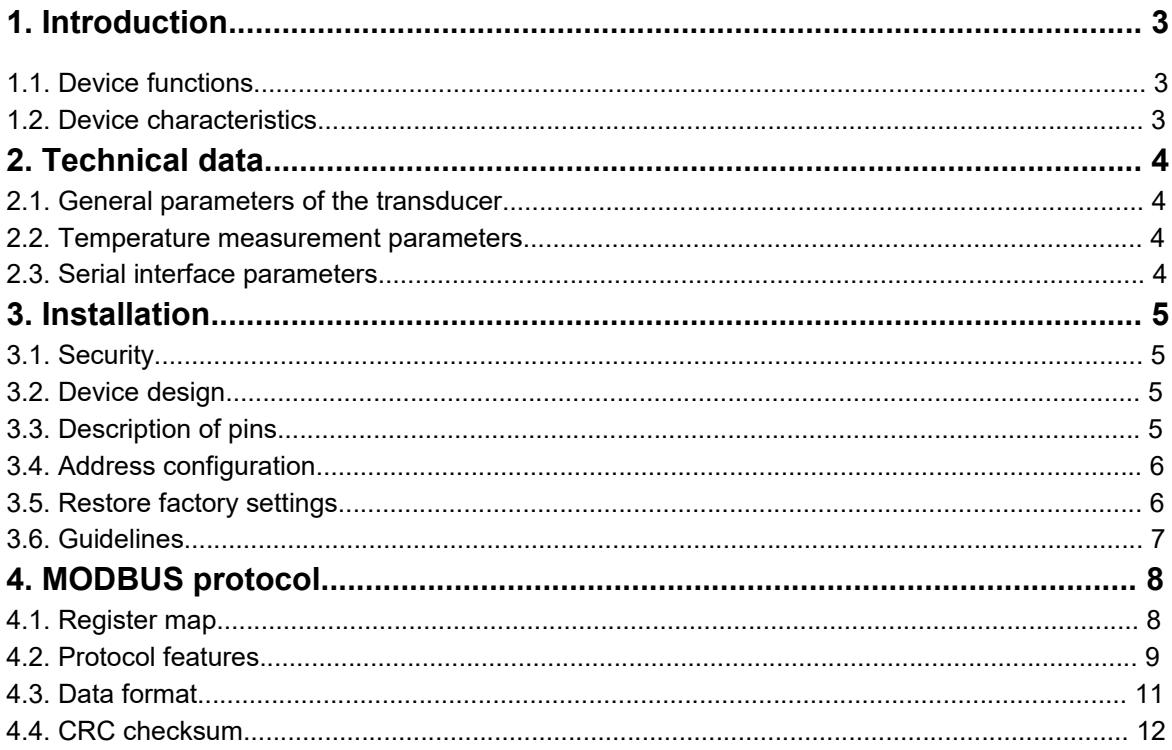

## **1. Introduction**

The subject of this study is the characterization of the functionality of a temperature transmitter with a PT100 thermoresistance sensor, with an RS-485 interface, with a built-in MODBUS RTU protocol.

NOTE: Before starting the module, please read the text contained in this study.

## **1.1. Device functions**

- room temperature measurement
- measurement time constant configuration
- LED indication of device operation
- serial RS-485 interface (reading measurement values, configuration of operating parameters)
	- o MODBUS RTU protocol
	- o communication in HALF DUPLEX mode
	- o hardware configured address (1-127)

## **1.2. Device characteristics**

The basic function of the HCC-02Ka-Modbus transmitter is to measure temperature values. The values measured via the PT100 sensor, then converted and averaged in the microcontroller, are available in its memory (in HOLDING REGISTERS registers) in accordance with the MODBUS standard. The registers are read using the MODBUS protocol functions sent via the RS-485 serial interface. The registers also provide information about the measurement range, time constant (configurable) and the percentage of the temperature value related to the range. Signaling of sensor absence/short circuit and states of exceeding the measurement range is also carried out via status registers.

## **2. Technical data**

#### **2.1. General parameters of the HCC-02Ka-Modbus transducer**

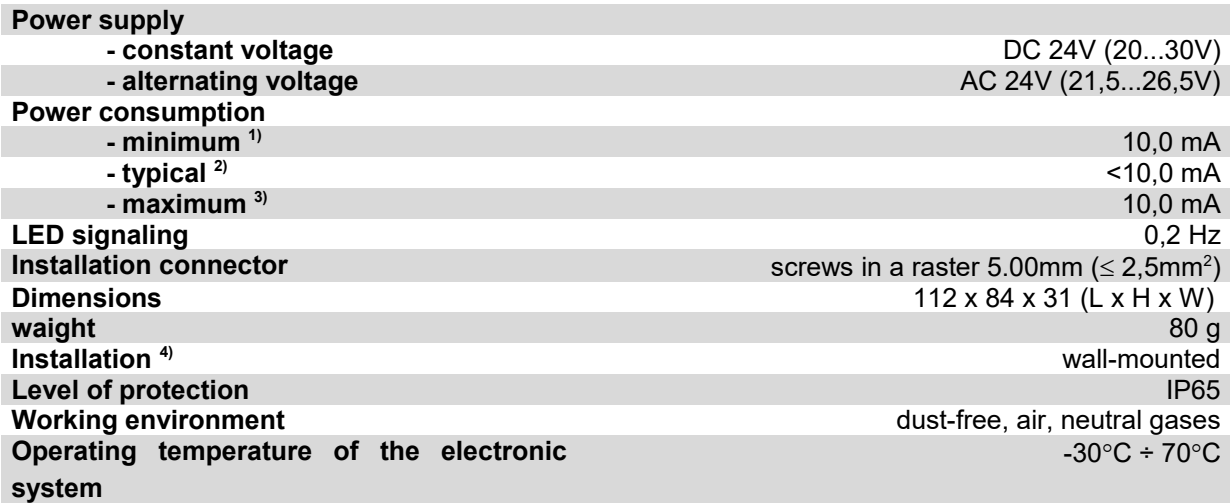

1) Average current consumption of the device in conditions: no transmission; 24V DC power supply;

2) Average current consumption of the device in conditions: transmission of 10 queries per second; transmission speed 9600 bps; simultaneous reading of 20 registers; bus terminating resistors 2 x 120Ω; 24V DC power supply;

3) Maximum instantaneous current consumption in the following conditions: signal diode constantly on; other conditions as in point 2);

4) The device should be installed by qualified personnel;

#### **2.2. Temperature measurement parameters**

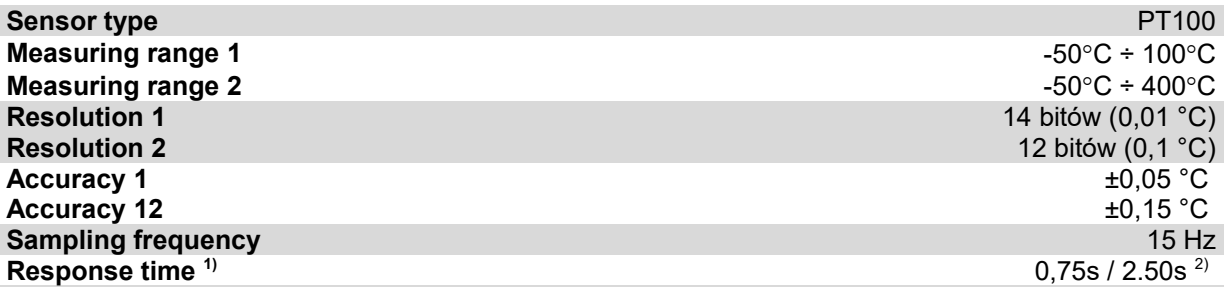

1) 1) The condition for obtaining the given response times is an air flow > 1m/s; the given response time is equal to one time constant corresponding to 63% of the set value;

2) 2) The default is faster response time;

#### **2.3. Serial interface parameters**

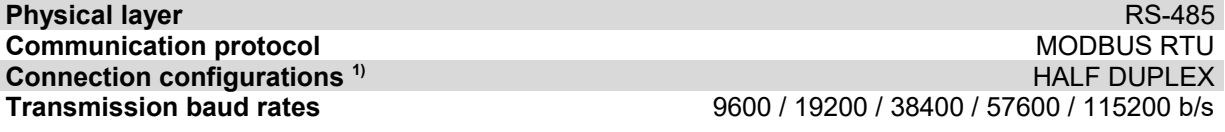

A) HALF DUPLEX - bi-directional communication with one pair of wires;

# **3. Installation**

## **3.1. Security**

- The device should be installed by qualified personnel!
- All connections must be made in accordance with the electrical diagrams presented in this specification!
- Before starting, check all electrical connections!

## **3.2. Device design**

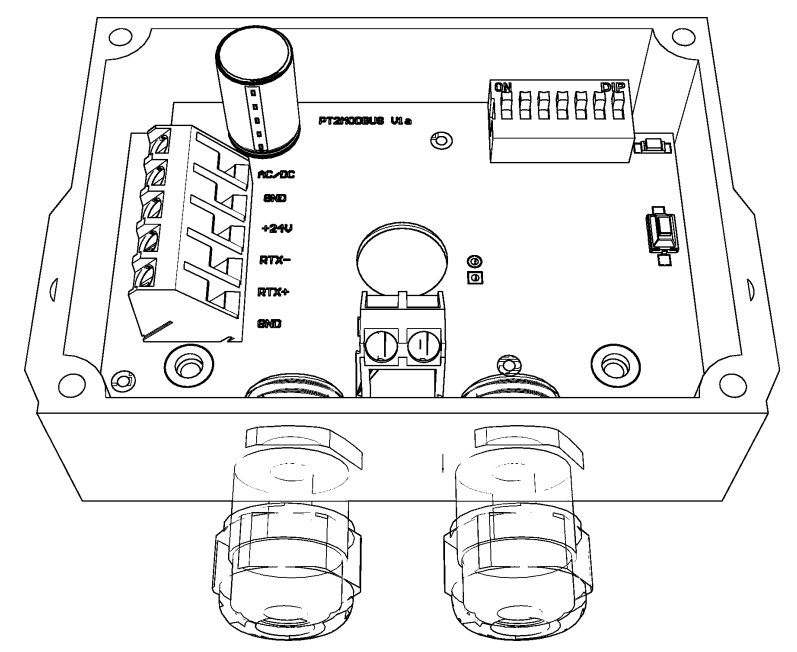

**Figure 1.** View of the printed circuit of the HCC-02Ka-Modbus transducer

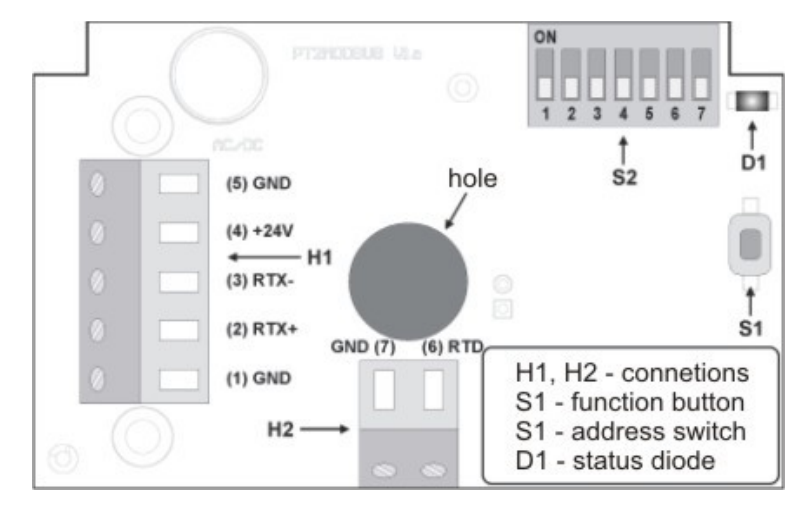

## **3.3. Pinout description**

**Figure 2.** Description of the pinouts of the HCC-02Ka-Modbus transducer

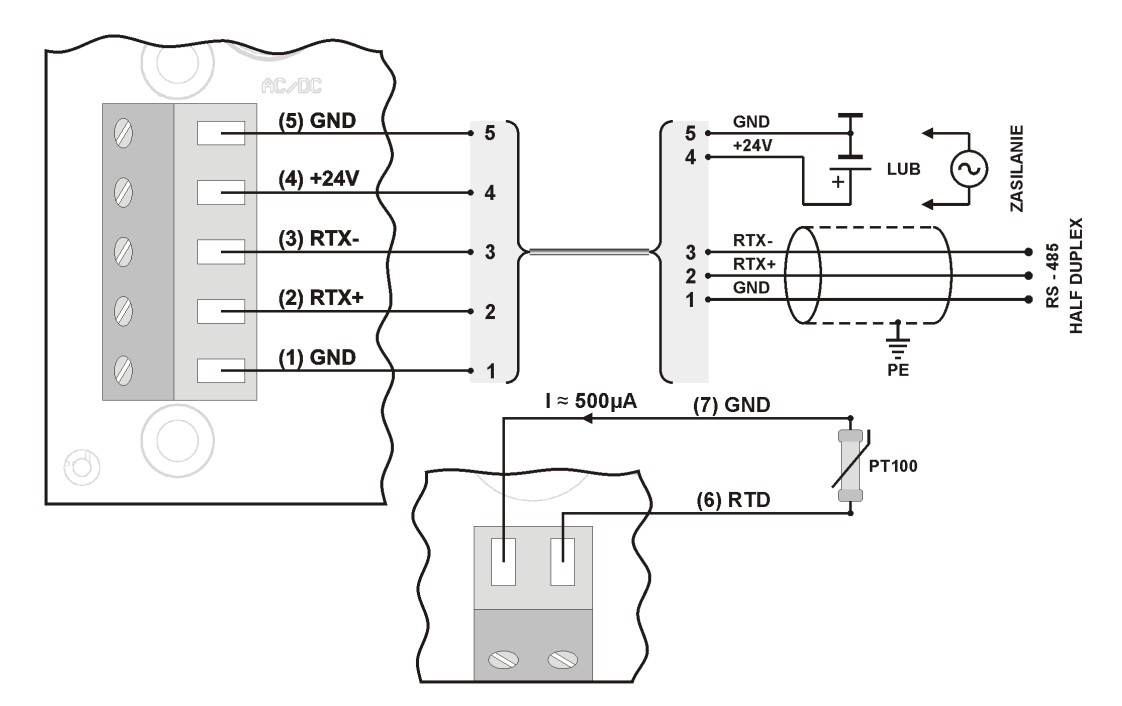

**Figure 3.** Connection diagram of the HCC-02Ka-Modbus transducer

#### **3.4. Address configuration**

The device is equipped with a 7-position switch for hardware address setting (from "1" to "127"). Setting the address "0" on the switch will use the address stored in the device via the MODBUS protocol (default "1").

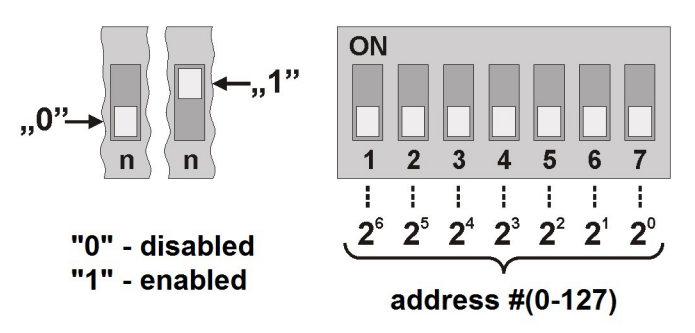

**Figure 4.** Transducer addressing.

#### **3.5. Restore factory settings**

The function of restoring factory settings applies only to the transmission parameters of the RS-485 interface (including the address). To restore the settings, press and hold the S1 button for about 2 seconds (protection against accidental pressing). When the D1 diode starts blinking, release the button. The device will start working with the new settings automatically.

#### **3.6. Guidelines**

- When operating in an environment of high interference, shielded cables should be used.
- The cable screen should be connected to the nearest PE point from the power supply side.

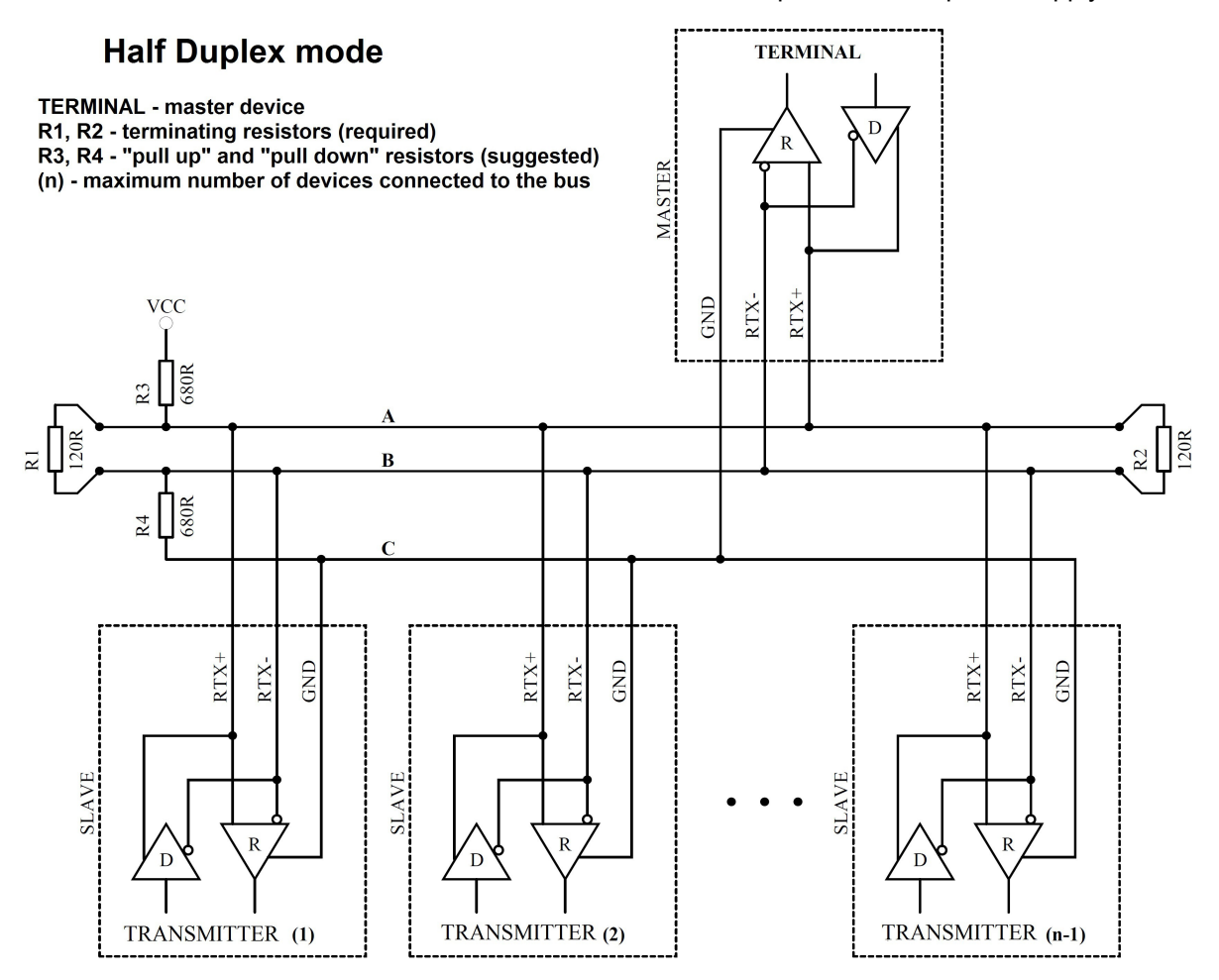

**Figure 5. Method of connecting the transducer to the RS-485 bus operating in HALF DUPLEX mode**.

# **4. MODBUS protocol**

## **4.1. Register map**

Register table:

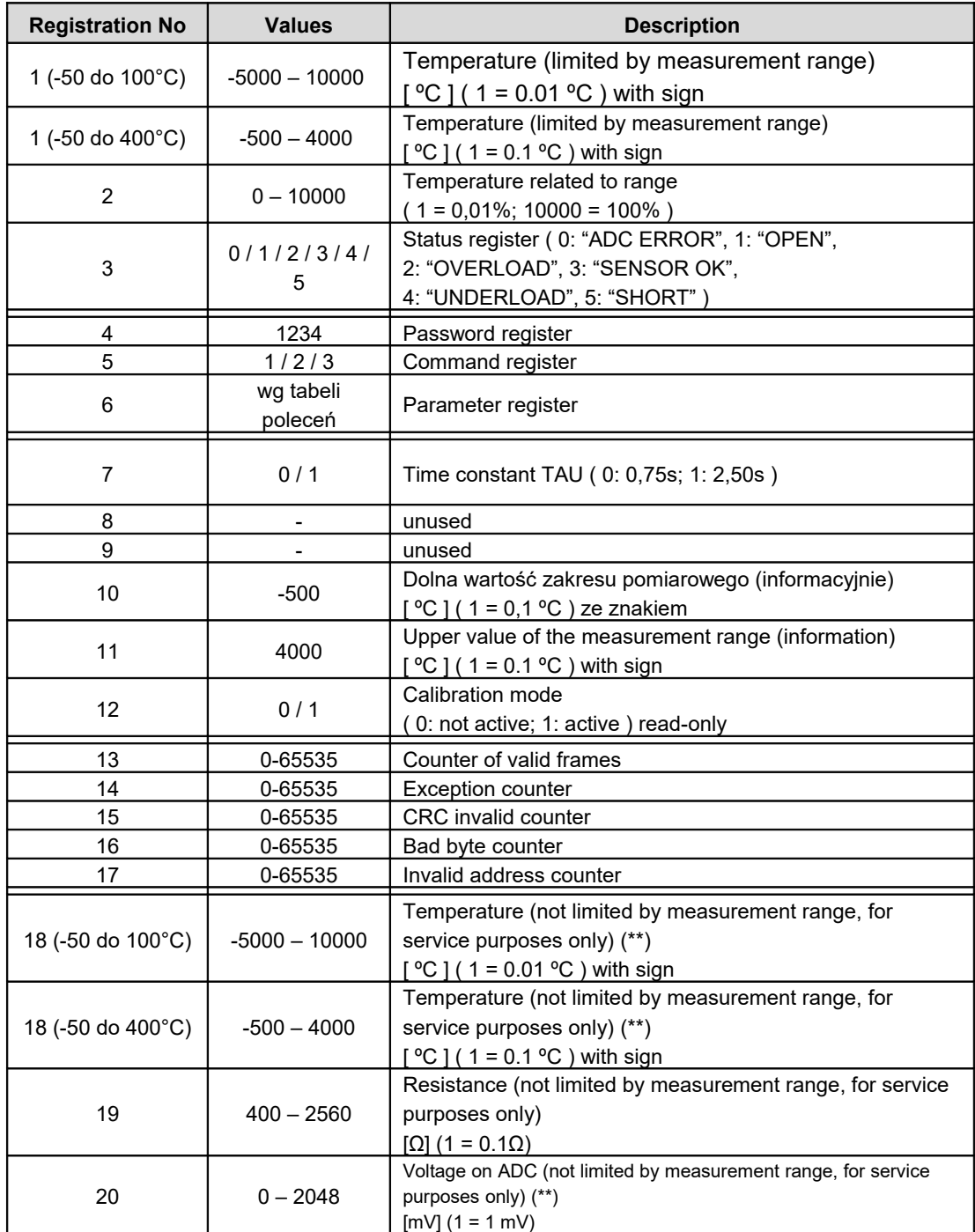

(\*) "ADC ERROR" – transducer error; "OPEN" – no sensor; "OVERLOAD" - exceeding the range from above;

"SENSOR OK" - correct operation of the sensor; "UNDERLOAD" - range exceeded from below;

"SHORT" – sensor short circuit;

(\*\*) "ADC ERROR" -150ºC; "OPEN" 150ºC; "SHORT" -250ºC; (-50 to 100°C)

(\*\*) "ADC ERROR" -150ºC; "OPEN" 500ºC; "SHORT" -250ºC; (-50 to 400°)

#### Command table:

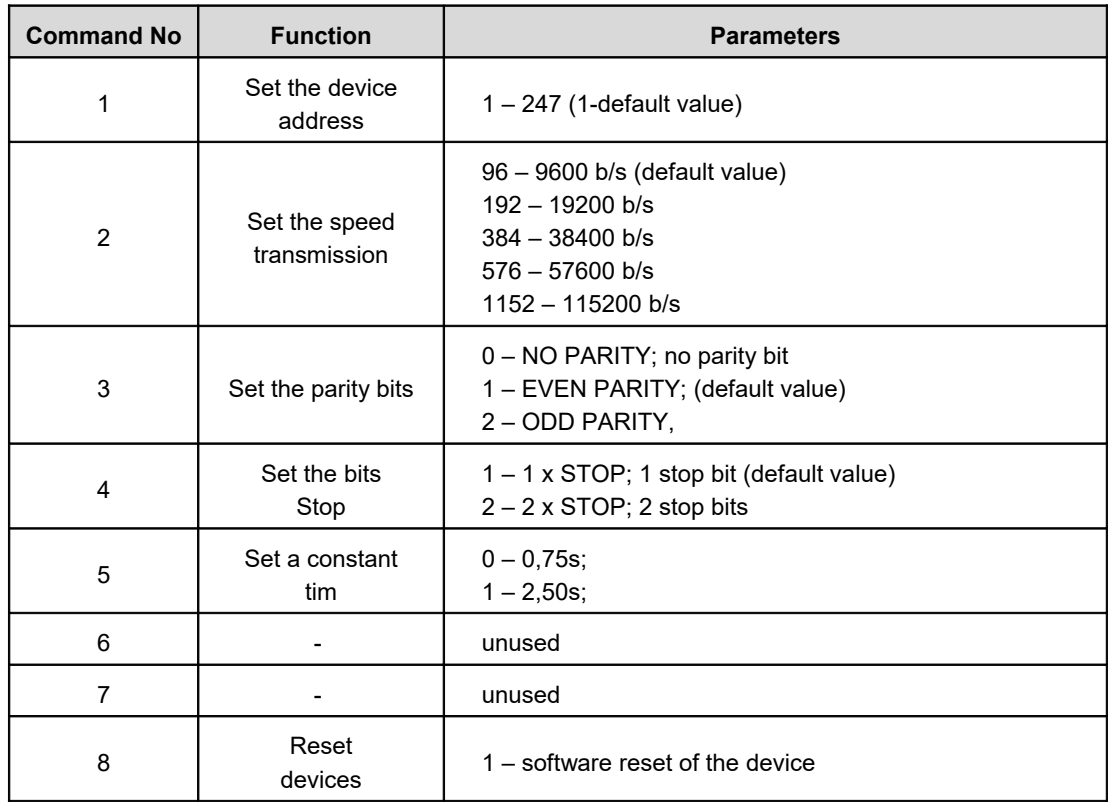

Notes:

Specifying an incorrect or out-of-range parameter value results in 0xEEEE value being written to the command register.

Each command invocation must be accompanied by entering the password (1234 decimal). Each command invocation through individual entries in registers must be followed by entering the password.

### **4.2. Protocol functions**

The following MODBUS standard functions are implemented in the transmitter:

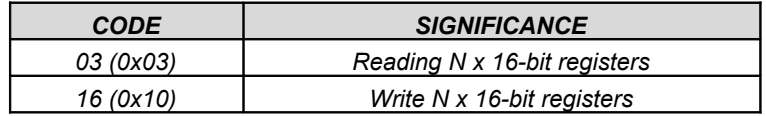

#### **4.2.1. Reading the contents of the output registers group (0x03)**

Request format:

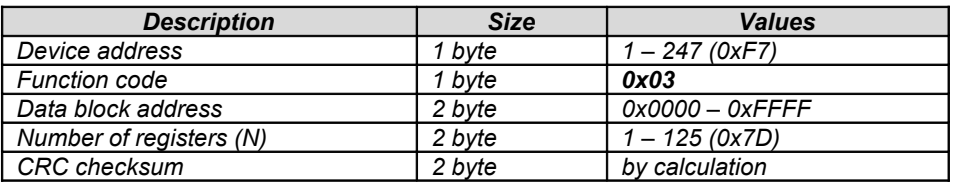

Response format:

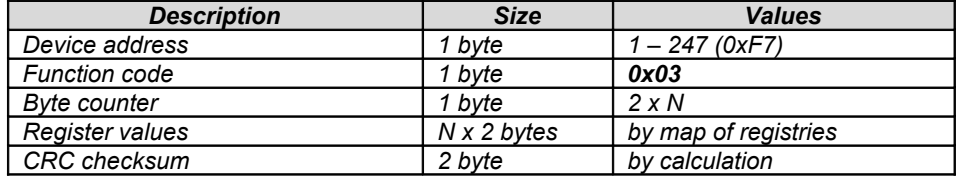

Error format:

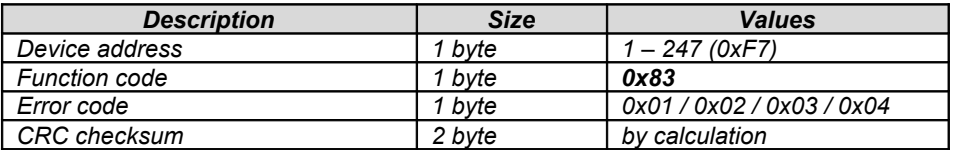

#### **4.2.2. Writing to output register group (0x10)**

#### Request format:

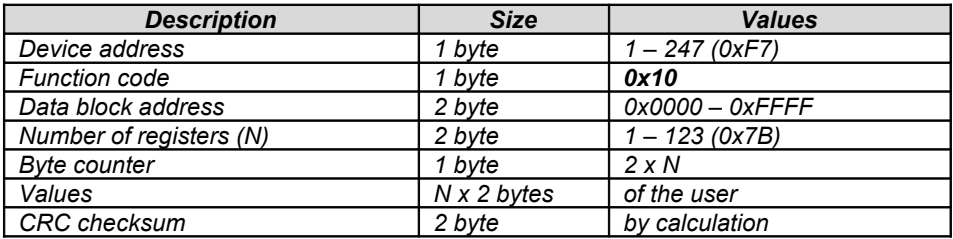

#### Response format:

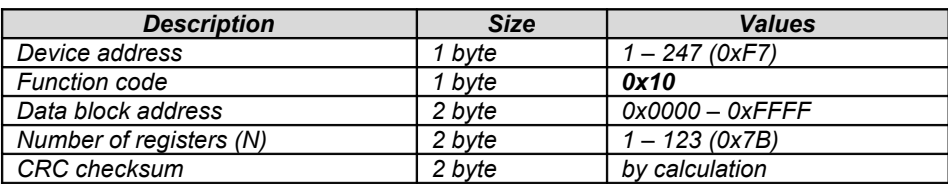

Error format:

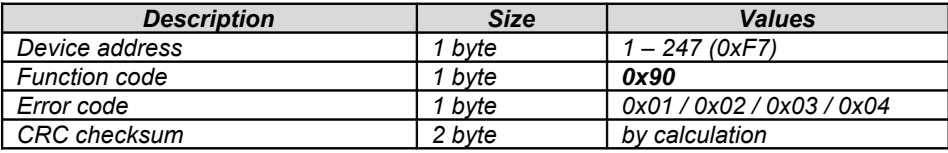

## **4.3. Data format**

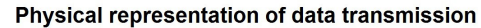

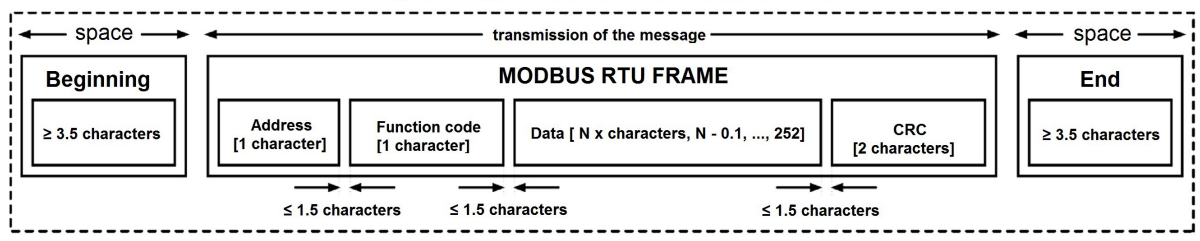

**Figure 1.** MODBUS RTU standard data transfer implemented in the transmitter.

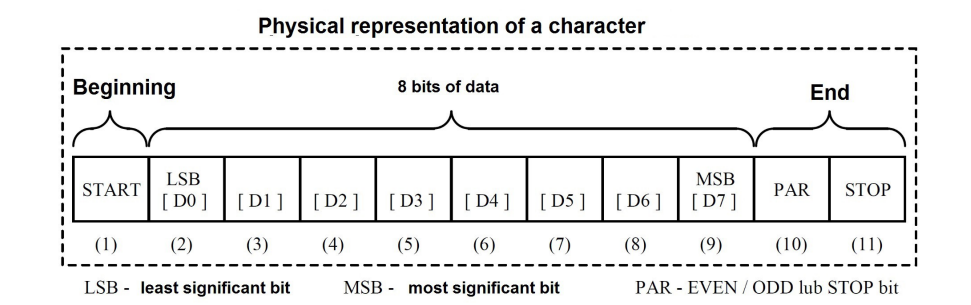

**Figure 2.** MODBUS RTU standard character format implemented in the transmitter.

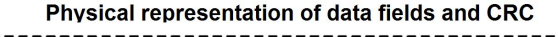

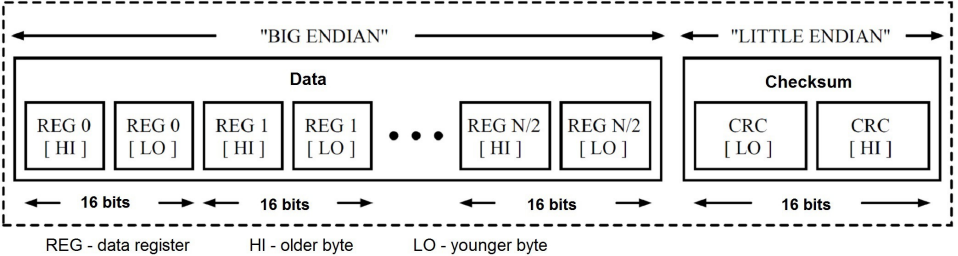

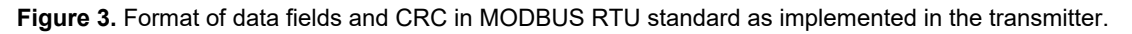

## **4.4. CRC checksum**

According to the MODBUS standard, a polynomial was used to calculate the CRC checksum:  $X16 + X15 + X2 + 1$ .

#### **4.4.1. Bitwise CRC calculation algorithm:**

Procedure for determining the CRC checksum using the bitwise method:

- 1) loading the value 0xFFFF into the 16-bit CRC register;
	- 2) taking the first byte from the data block and performing an EX-OR operation with the younger byte of the CRC register, placing the result in the register;
	- 3) shifting the CRC register contents to the right by one bit towards the least significant bit (LSB), clearing the most significant bit (MSB);
	- 4) checking the state of the youngest bit (LSB) in the CRC register, if its state is 0, then return to the point c; if 1, then the EX-OR operation of the CRC register with the constant 0xA001 is performed;
	- 5) repeat points c and d up to eight times, which corresponds to processing the entire byte;
	- 6) repetition of the sequence b, c, d, e for the next byte of the message, continuation of this process until all bytes of the message have been processed;
	- 7) the content of the CRC register after performing the mentioned operations is the wanted value of the CRC checksum;
	- 8) adding CRC checksum to the MODBUS RTU frame must be preceded by swapping places of the older and the younger byte of the CRC register.

#### **4.4.2. Tabular CRC calculation algorithm:**

Example of an implementation of the CRC checksum determination procedure using the array method:

 $/*$  The function returns the CRC as a unsigned short type  $*/$ unsigned short CRC16 ( puchMsq, usDataLen )

```
/* message to calculate CRC upon */
unsigned char *puchMsg ; 
/* quantity of bytes in message */
unsigned short usDataLen ; 
{
       /* high byte of CRC initialized */
       unsigned char uchCRCHi = 0xFF;
       /* low byte of CRC initialized */
       unsigned char uchCRCLo = 0 \times FF;
       /* will index into CRC lookup table */
       unsigned uIndex ; 
       /* pass through message buffer */
       while (usDataLen--) 
       {
               /* calculate the CRC */
               uIndex = uchCRCLo \land *puchMsg++ ;
               uchCRCLo = uchCRCHi \land auchCRCHi[uIndex] ;
               uchCRCHi = auchCRCLo[uIndex] ;
       }
return (uchCRCHi << 8 | uchCRCLo) ;
}
```

```
/* Table of CRC values for high–order byte */
static unsigned char auchCRCHi[] = {
0x00, 0xC1, 0x81, 0x40, 0x01, 0xC0, 0x80, 0x41, 0x01, 0xC0, 0x80, 0x41, 0x00, 0xC1, 0x81,
0x40, 0x01, 0xC0, 0x80, 0x41, 0x00, 0xC1, 0x81, 0x40, 0x00, 0xC1, 0x81, 0x40, 0x01, 0xC0,
0x80, 0x41, 0x01, 0xC0, 0x80, 0x41, 0x00, 0xC1, 0x81, 0x40, 0x00, 0xC1, 0x81, 0x40, 0x01,
0xC0, 0x80, 0x41, 0x00, 0xC1, 0x81, 0x40, 0x01, 0xC0, 0x80, 0x41, 0x01, 0xC0, 0x80, 0x41,
0x00, 0xC1, 0x81, 0x40, 0x01, 0xC0, 0x80, 0x41, 0x00, 0xC1, 0x81, 0x40, 0x00, 0xC1, 0x81,
0x40, 0x01, 0xC0, 0x80, 0x41, 0x00, 0xC1, 0x81, 0x40, 0x01, 0xC0, 0x80, 0x41, 0x01, 0xC0,
0x80, 0x41, 0x00, 0xC1, 0x81, 0x40, 0x00, 0xC1, 0x81, 0x40, 0x01, 0xC0, 0x80, 0x41, 0x01,
0xC0, 0x80, 0x41, 0x00, 0xC1, 0x81, 0x40, 0x01, 0xC0, 0x80, 0x41, 0x00, 0xC1, 0x81, 0x40,
0x00, 0xC1, 0x81, 0x40, 0x01, 0xC0, 0x80, 0x41, 0x01, 0xC0, 0x80, 0x41, 0x00, 0xC1, 0x81,
0x40, 0x00, 0xC1, 0x81, 0x40, 0x01, 0xC0, 0x80, 0x41, 0x00, 0xC1, 0x81, 0x40, 0x01, 0xC0,
0x80, 0x41, 0x01, 0xC0, 0x80, 0x41, 0x00, 0xC1, 0x81, 0x40, 0x00, 0xC1, 0x81, 0x40, 0x01,
0xC0, 0x80, 0x41, 0x01, 0xC0, 0x80, 0x41, 0x00, 0xC1, 0x81, 0x40, 0x01, 0xC0, 0x80, 0x41,
0x00, 0xC1, 0x81, 0x40, 0x00, 0xC1, 0x81, 0x40, 0x01, 0xC0, 0x80, 0x41, 0x00, 0xC1, 0x81,
0x40, 0x01, 0xC0, 0x80, 0x41, 0x01, 0xC0, 0x80, 0x41, 0x00, 0xC1, 0x81, 0x40, 0x01, 0xC0,
0x80, 0x41, 0x00, 0xC1, 0x81, 0x40, 0x00, 0xC1, 0x81, 0x40, 0x01, 0xC0, 0x80, 0x41, 0x01,
0xC0, 0x80, 0x41, 0x00, 0xC1, 0x81, 0x40, 0x00, 0xC1, 0x81, 0x40, 0x01, 0xC0, 0x80, 0x41,
0x00, 0xC1, 0x81, 0x40, 0x01, 0xC0, 0x80, 0x41, 0x01, 0xC0, 0x80, 0x41, 0x00, 0xC1, 0x81,
0 \times 40} ;
/* Table of CRC values for low–order byte */
static char auchCRCLo[] = {
0x00, 0xC0, 0xC1, 0x01, 0xC3, 0x03, 0x02, 0xC2, 0xC6, 0x06, 0x07, 0xC7, 0x05, 0xC5, 0xC4,
0x04, 0xCC, 0x0C, 0x0D, 0xCD, 0x0F, 0xCF, 0xCE, 0x0E, 0x0A, 0xCA, 0xCB, 0x0B, 0xC9, 0x09,
0x08, 0xC8, 0xD8, 0x18, 0x19, 0xD9, 0x1B, 0xDB, 0xDA, 0x1A, 0x1E, 0xDE, 0xDF, 0x1F, 0xDD,
0x1D, 0x1C, 0xDC, 0x14, 0xD4, 0xD5, 0x15, 0xD7, 0x17, 0x16, 0xD6, 0xD2, 0x12, 0x13, 0xD3,
0x11, 0xD1, 0xD0, 0x10, 0xF0, 0x30, 0x31, 0xF1, 0x33, 0xF3, 0xF2, 0x32, 0x36, 0xF6, 0xF7,
0x37, 0xF5, 0x35, 0x34, 0xF4, 0x3C, 0xFC, 0xFD, 0x3D, 0xFF, 0x3F, 0x3E, 0xFE, 0xFA, 0x3A,
0x3B, 0xFB, 0x39, 0xF9, 0xF8, 0x38, 0x28, 0xE8, 0xE9, 0x29, 0xEB, 0x2B, 0x2A, 0xEA, 0xEE,
0x2E, 0x2F, 0xEF, 0x2D, 0xED, 0xEC, 0x2C, 0xE4, 0x24, 0x25, 0xE5, 0x27, 0xE7, 0xE6, 0x26,
0x22, 0xE2, 0xE3, 0x23, 0xE1, 0x21, 0x20, 0xE0, 0xA0, 0x60, 0x61, 0xA1, 0x63, 0xA3, 0xA2,
0x62, 0x66, 0xA6, 0xA7, 0x67, 0xA5, 0x65, 0x64, 0xA4, 0x6C, 0xAC, 0xAD, 0x6D, 0xAF, 0x6F,
0x6E, 0xAE, 0xAA, 0x6A, 0x6B, 0xAB, 0x69, 0xA9, 0xA8, 0x68, 0x78, 0xB8, 0xB9, 0x79, 0xBB,
0x7B, 0x7A, 0xBA, 0xBE, 0x7E, 0x7F, 0xBF, 0x7D, 0xBD, 0xBC, 0x7C, 0xB4, 0x74, 0x75, 0xB5,
0x77, 0xB7, 0xB6, 0x76, 0x72, 0xB2, 0xB3, 0x73, 0xB1, 0x71, 0x70, 0xB0, 0x50, 0x90, 0x91,
0x51, 0x93, 0x53, 0x52, 0x92, 0x96, 0x56, 0x57, 0x97, 0x55, 0x95, 0x94, 0x54, 0x9C, 0x5C,
0x5D, 0x9D, 0x5F, 0x9F, 0x9E, 0x5E, 0x5A, 0x9A, 0x9B, 0x5B, 0x99, 0x59, 0x58, 0x98, 0x88,
0x48, 0x49, 0x89, 0x4B, 0x8B, 0x8A, 0x4A, 0x4E, 0x8E, 0x8F, 0x4F, 0x8D, 0x4D, 0x4C, 0x8C,
0x44, 0x84, 0x85, 0x45, 0x87, 0x47, 0x46, 0x86, 0x82, 0x42, 0x43, 0x83, 0x41, 0x81, 0x80,
0x40
};
```